**Directory Editor Crack With Registration Code For PC**

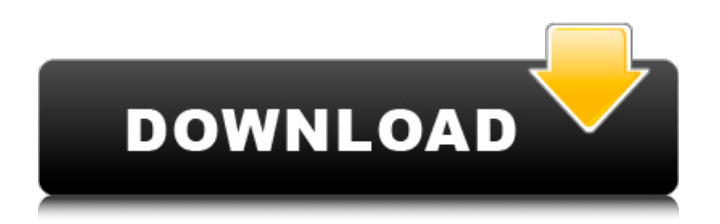

## **Directory Editor**

Directory Editor Full Crack is a handy utility designed to help you view the file list from a selected folder. The program also displays the preview of the image files stored in the folder and allows you to rotate them by clicking the thumbnail. You can use the program in order to view the file properties for multiple files and to print a certain file. Once installed, it appears under the A-Vision folder. UPDATING TO NEW VERSION: 1- Just launch the installer and click the 'Start Update' button. 2- After update, please restart the program. FOR UPDATE, READ NEXT QUESTION! Free Image Viewer is a professional image viewing software developed by M. Hernandez team. It is designed to be a free image viewer with basic features and supports multiple image types. It allows you to view and convert images to different formats, set properties like image size and quality, and send them to other programs using Web-to-Image service. File Manager Plus is a powerful file manager designed for viewing, managing, and viewing recently added to the computer files and folders. The program uses Quick Launch and very convenient navigation bars. It supports listing and renaming files and folders and sorting them, in addition to the capacity of reading, copying, and moving them to other folders. Canon Flash LiDE Photo Doubler Lite is a free program designed for Canon cameras and Fuji Film cameras. The product is a compressed version of the Canon Flash LiDE Photo Doubler with many additional features. It can edit photos, crop them, apply multiple effects, convert to other formats, and print them. The program features built-in Canon Camera Tools that allow you to adjust image properties and create slideshows. These features include an image viewer, image editor, and slideshow maker. The program also has a built-in Canon Camera Cleaner tool that allows you to clean away dust and smudges on photos and camera previews. Canon Simple Scan is a handy application designed to help you scan images. It can read CD-Rs and DVDs. The program allows you to add comments and images to an image, and even to rotate and crop images. It supports various image formats and image properties and it can add, edit, organize, delete, resize, rename, and print images. The program also offers the possibility of converting and compressing photos and automatically fixes color, black and white, or gamma problems. You can print photos and set print settings, and set

#### **Directory Editor Crack+**

Directory Editor Crack For Windows is a handy application designed to help you view the file list from a selected folder. The program also displays the preview of the image files stored in the folder and allows you to rotate them by clicking the thumbnail. You can use the program in order to view the file properties for multiple files and to print a certain file. Windows Easy Transfer 2008 - transfer your files to a new computer Windows Easy Transfer 2008 is a tool for downloading and transferring files over a local network. The program can also be used to move data to other computers, e.g. your web Transfer is the number one thing that all people do and if your use programs, chances are that you may be transferring files from one location to another. Today we're going to cover Windows Easy Transfer in a simple and easy to use fashion. If you like Windows Easy Transfer, please consider donating and supporting the software project, it would be very much appreciated. Windows Easy Transfer 2008 - transfer your files to a new computer Windows Easy Transfer 2008 is a tool for downloading and transferring files over a local network. The program can also be used to move data to other computers, e.g. your web Transfer is the number one thing that all people do and if your use programs, chances are that you may be transferring files from one location to another. Today we're going to cover Windows Easy Transfer in a simple and easy to use fashion. If you like Windows Easy Transfer, please consider donating and supporting the software project, it would be very much appreciated. Windows Easy Transfer 2008 - transfer your files to a new computer Windows Easy Transfer 2008 is a tool for downloading and transferring files over a local network. The program can also be used to move data to other computers, e.g. your web Transfer is the number one thing that all people do and if your use programs, chances are that you may be transferring files from one location to another. Today we're going to cover Windows Easy Transfer in a simple and easy to use fashion. If you like Windows Easy Transfer, please consider donating and supporting the software project, it would be very much appreciated. Windows Easy Transfer 2008 - transfer your files to a new computer Windows Easy Transfer 2008 is a tool for downloading and transferring files over a local network. The program can also be used to move data to other computers, e.g. your web Transfer is the number one thing that all people do and if your 09e8f5149f

#### **Directory Editor For Windows**

Directory Editor is a handy application designed to help you view the file list from a selected folder. The program also displays the preview of the image files stored in the folder and allows you to rotate them by clicking the thumbnail. You can use the program in order to view the file properties for multiple files and to print a certain file. Application is easy to use and has a simple menu. Under the 'Tools' tab, you can select the Files to be displayed: All files from root, selected folders, or even selected folders and/or sub-folders inside any of them. A limited search function allows you to narrow down the files to be displayed to only the ones you're after. You can also set the window size to fit in the screen perfectly. Directory Editor includes a preview of the image files which is very handy when you need to verify what is stored inside the selected folder. The image rotation tool allows you to rotate a particular image 180 degrees in order to obtain the original image. You can repeat the operation as many times as you want. You can also set the image rotation speed in order to make it work more fluid. Directory Editor works with most of the major operating systems: Windows 2000/XP/Vista/7/8/10. Advanced Control Panel hides the main window and provides a handy control panel allowing you to change the application's settings. You can also try the trial version of Directory Editor and see if it will suit your needs. This version, unfortunately, has some restrictions. The trial version can be used only for a limited time; you can't save any settings or modify the application itself. You can, however, use the program in order to view the file properties of the selected file(s) and print them as many times as you want. Directory Editor is available for:Windows 95/98/Me/NT/2000/XP/Vista/7/8/10. This program is compatible with version: 1.0. Directory Editor can be used in a stand-alone mode; however, it also has a built-in system tray icon. This icon allows you to access the application settings without having to use the main window. Directory Editor can be used with all Windows editions: Starter, Home, Home Premium, Professional and Enterprise. Directory Editor Media Player. Directory Editor is a one of a kind application. Directory Editor is

### **What's New In Directory Editor?**

This tool allows you to view the file list from a selected folder and visualize the preview of the image files stored in that folder. You can also use the program to print a certain file and to change its property to fit your needs. Directory Editor Key Features: You can use the tool to view the file properties for multiple files and to modify them. You can also print the files from the list view. The tool is very easy to use, in fact, it is ideal for a beginner. User Review 0(0) Downloading Directory Editor You can run the setup file from the downloaded folder to start the installation, after this click Next to begin. 1: Click Next The installation will begin automatically. 2: Select destination folder Click Next to begin the installation. 3: User Account Control will appear. Click Yes to allow the program to make changes to your computer. 4: Wait for the installation to be complete. Once you restart your computer, the application will be ready to use. 5: Start the program. Click the green Open button to run the program. 6: Click on the menu to choose a different view. Click on the thumbnail to rotate the image. 7: When you find the folder that you want to start the preview of the images, select it, then click the Select button. 8: You will then be able to see all the files in the folder and choose the ones that you want to print, rotate, change size, etc. Directory Editor Installation Guide Directly download the setup file for Directory Editor on your computer. Click the link below the above review. Extract the downloaded file using WinRAR or WinZip. Run the setup file and follow the prompts. I tried to download it but the download was interrupted and also now when I try to get it to download again it will just come up with errors about the file being corrupted or broken or do not exist, please help anyone!!!Enhancement of radiosensitivity of rat glioma cells in vitro and in vivo by chloroquine. The effect of chloroquine on the radiosensitivity of the rat 9 L glioma cell line has been evaluated. Exposure to chloroquine alone was found to result in a dose-dependent reduction in clonogenic cell survival. The combination of chloroquine with

# **System Requirements For Directory Editor:**

1GHz CPU 1 GB RAM 600 MB VRAM DirectX 10 compatible video card DVD drive required Activation: Xbox LIVE Gold membership Media: 5.09 GB Price: \$5.00 Review: It is an impressive title for its creators, OOP, who is dedicated to making the very best video game possible. They have released over 30 titles for their Xbox platform and have games in the pipeline for the Xbox 360 and PS3. They have

http://lasnida.com/wp-content/uploads/2022/06/BASIC\_SOL\_Management\_Crack\_3264bit\_Latest.pdf [https://jonotartvnews.com/wp-content/uploads/2022/06/Canon\\_MP\\_Navigator\\_EX\\_for\\_Canon\\_PIXMA\\_MP980.pdf](https://jonotartvnews.com/wp-content/uploads/2022/06/Canon_MP_Navigator_EX_for_Canon_PIXMA_MP980.pdf) https://www.afrogoatinc.com/upload/files/2022/06/YEqBbupOGXUM8nCZHUA2\_08\_26c49ca2f5b7f914f7464f200128c2ca [file.pdf](https://www.afrogoatinc.com/upload/files/2022/06/YEqBbupQGXUM8nCZHUA2_08_26c49ca2f5b7f914f7464f200128c2ca_file.pdf) [https://black](https://black-affluence.com/social/upload/files/2022/06/jaCZAyyrzShKfPEAVsUN_08_26c49ca2f5b7f914f7464f200128c2ca_file.pdf)[affluence.com/social/upload/files/2022/06/jaCZAyyrzShKfPEAVsUN\\_08\\_26c49ca2f5b7f914f7464f200128c2ca\\_file.pdf](https://black-affluence.com/social/upload/files/2022/06/jaCZAyyrzShKfPEAVsUN_08_26c49ca2f5b7f914f7464f200128c2ca_file.pdf) [http://www.bankerogkontanter.no/wp](http://www.bankerogkontanter.no/wp-content/uploads/2022/06/Scabery_Expression_Calculator_Crack_Registration_Code_WinMac.pdf)[content/uploads/2022/06/Scabery\\_Expression\\_Calculator\\_Crack\\_Registration\\_Code\\_WinMac.pdf](http://www.bankerogkontanter.no/wp-content/uploads/2022/06/Scabery_Expression_Calculator_Crack_Registration_Code_WinMac.pdf) <https://kharrazibazar.com/wp-content/uploads/2022/06/roseinf.pdf> <https://eafuerteventura.com/asus-pce-n53-wlan-card-utilities-driver-free-registration-code-free-download-latest/> <https://superstitionsar.org/acceleo-2-4-0-crack-product-key-x64/> <https://www.ponuda24.com/id-toolbar-remover-crack-latest-2022/> [https://lavecindad.club/upload/files/2022/06/cxFVDMAoEG39FmcAk2LX\\_08\\_26c49ca2f5b7f914f7464f200128c2ca\\_file.pdf](https://lavecindad.club/upload/files/2022/06/cxFVDMAoEG39FmcAk2LX_08_26c49ca2f5b7f914f7464f200128c2ca_file.pdf) <https://digibattri.com/protected-folder-crack/> [https://dornwell.pl/wp-content/uploads/2022/06/QDAC\\_Crack\\_\\_.pdf](https://dornwell.pl/wp-content/uploads/2022/06/QDAC_Crack__.pdf) [https://avicii.app/upload/files/2022/06/YEL4o9d63PIzg5VQan4I\\_08\\_26c49ca2f5b7f914f7464f200128c2ca\\_file.pdf](https://avicii.app/upload/files/2022/06/YEL4o9d63PIzg5VQan4I_08_26c49ca2f5b7f914f7464f200128c2ca_file.pdf) [http://theartdistrictdirectory.org/wp-content/uploads/2022/06/Exe\\_Shrinker\\_Crack\\_\\_\\_Download.pdf](http://theartdistrictdirectory.org/wp-content/uploads/2022/06/Exe_Shrinker_Crack___Download.pdf) <https://misasgregorianas.com/seneca-crack-mac-win-updated-2022/> [https://sophot.org/wp-content/uploads/2022/06/Stellar\\_Data\\_Recovery\\_for\\_Tape.pdf](https://sophot.org/wp-content/uploads/2022/06/Stellar_Data_Recovery_for_Tape.pdf)

https://social1776.com/upload/files/2022/06/PdfvOsBrpf itta7p7YGI\_08\_26c49ca2f5b7f914f7464f200128c2ca\_file.pdf

<https://vinculaholdings.com/drobz-crack-free-download-for-windows-updated-2022/>

<https://www.slas.lk/advert/eazyspread-crack-free-download-3264bit-final-2022/> <https://petrolyn.com/2022/06/07/vradio-crack-free-download-2022-new/>